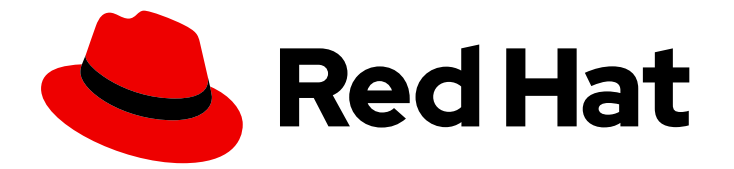

# Red Hat Virtualization 4.4

# 产品指南

Red Hat Virtualization 4.4 简介

Last Updated: 2023-09-08

Red Hat Virtualization 4.4 简介

Enter your first name here. Enter your surname here. Enter your organisation's name here. Enter your organisational division here. Enter your email address here.

# 法律通告

Copyright © 2022 | You need to change the HOLDER entity in the en-US/Product\_Guide.ent file |.

The text of and illustrations in this document are licensed by Red Hat under a Creative Commons Attribution–Share Alike 3.0 Unported license ("CC-BY-SA"). An explanation of CC-BY-SA is available at

http://creativecommons.org/licenses/by-sa/3.0/

. In accordance with CC-BY-SA, if you distribute this document or an adaptation of it, you must provide the URL for the original version.

Red Hat, as the licensor of this document, waives the right to enforce, and agrees not to assert, Section 4d of CC-BY-SA to the fullest extent permitted by applicable law.

Red Hat, Red Hat Enterprise Linux, the Shadowman logo, the Red Hat logo, JBoss, OpenShift, Fedora, the Infinity logo, and RHCE are trademarks of Red Hat, Inc., registered in the United States and other countries.

Linux ® is the registered trademark of Linus Torvalds in the United States and other countries.

Java ® is a registered trademark of Oracle and/or its affiliates.

XFS ® is a trademark of Silicon Graphics International Corp. or its subsidiaries in the United States and/or other countries.

MySQL<sup>®</sup> is a registered trademark of MySQL AB in the United States, the European Union and other countries.

Node.js ® is an official trademark of Joyent. Red Hat is not formally related to or endorsed by the official Joyent Node.js open source or commercial project.

The OpenStack ® Word Mark and OpenStack logo are either registered trademarks/service marks or trademarks/service marks of the OpenStack Foundation, in the United States and other countries and are used with the OpenStack Foundation's permission. We are not affiliated with, endorsed or sponsored by the OpenStack Foundation, or the OpenStack community.

All other trademarks are the property of their respective owners.

### 摘要

本文档介绍了 Red Hat Virtualization。

# 目录

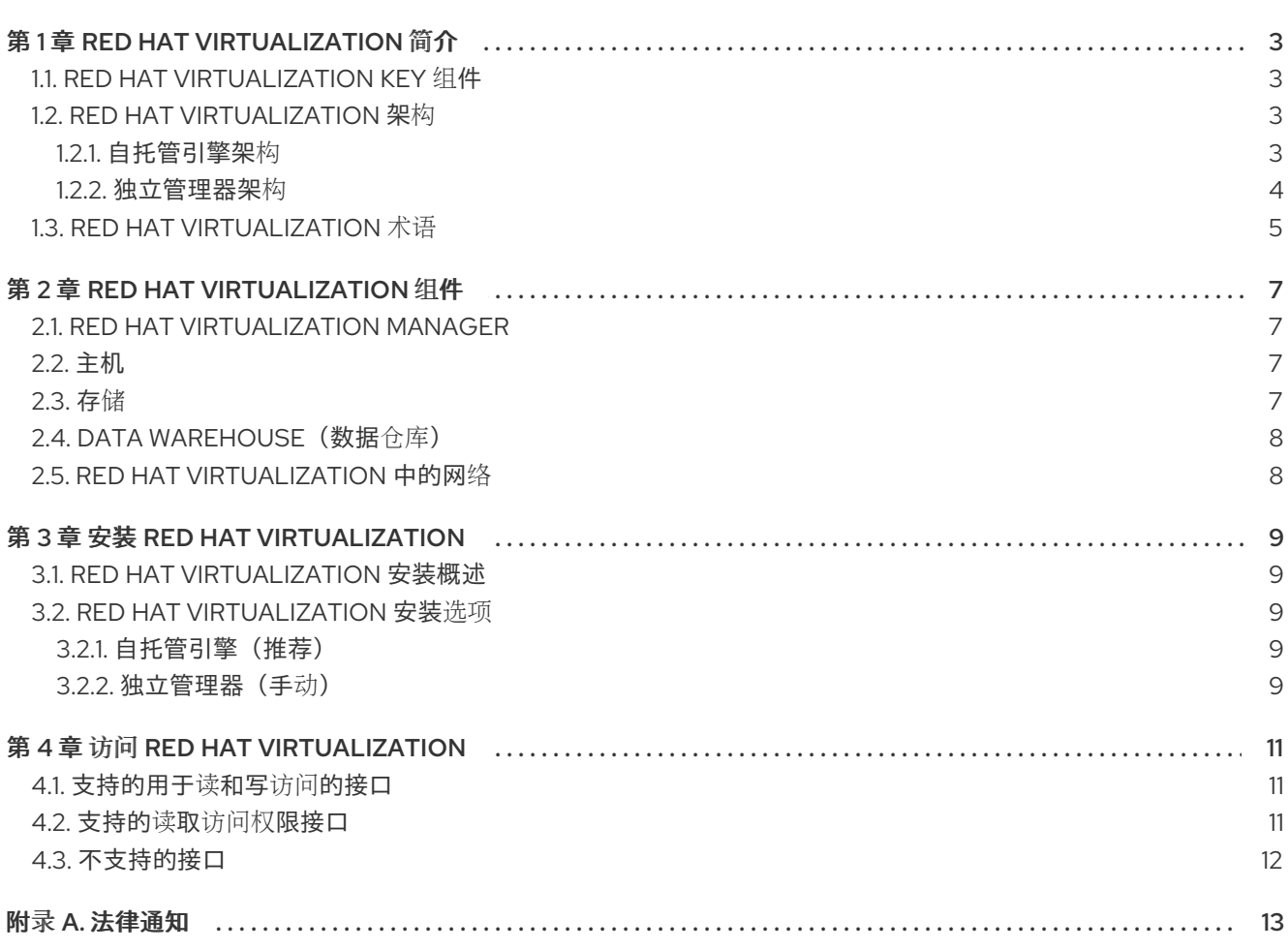

# 第 1 章 RED HAT VIRTUALIZATION 简介

<span id="page-6-0"></span>Red Hat Virtualization 是一个在 Red Hat Enterprise Linux 上构建的企业级虚拟化平台。通过虚拟化,用 户可轻松配置新的虚拟服务器和工作站,并提供更有效的物理服务器资源使用。使用 Red Hat Virtualization,您可以从集中的图形用户界面或 REST API 管理您的整个虚拟基础架构(包括主机、虚拟 机、网络、存储和用户)。

# <span id="page-6-1"></span>1.1. RED HAT VIRTUALIZATION KEY 组件

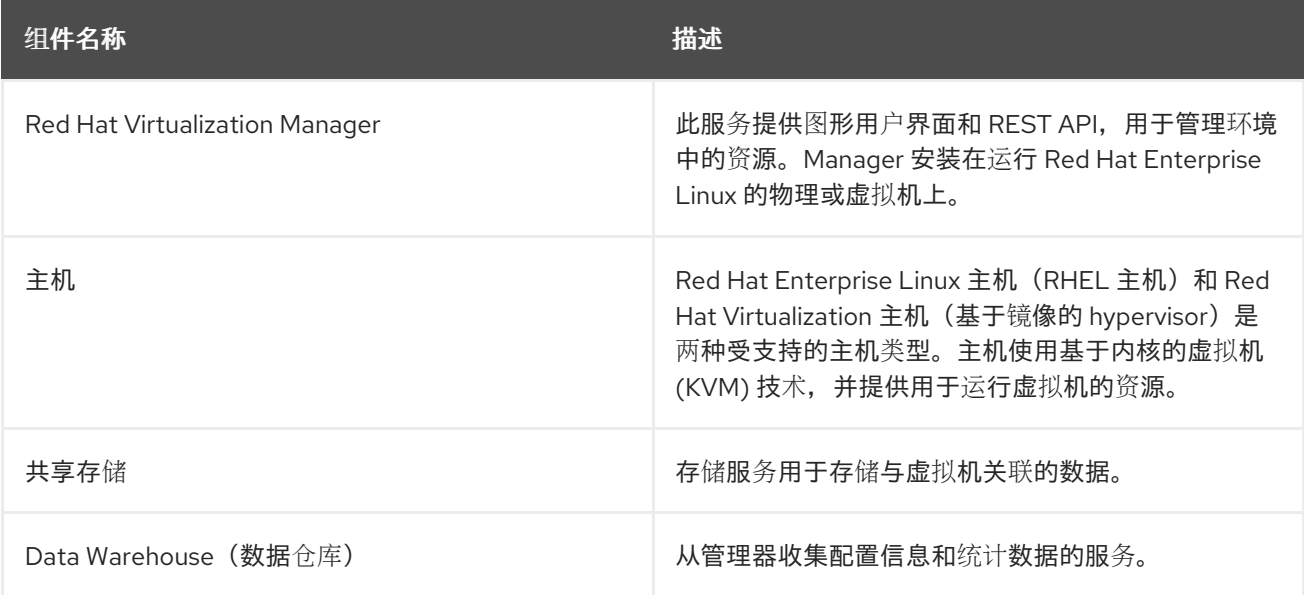

有关 Red Hat Virtualization 的详细技术信息, 请参阅 技术[参考](https://access.redhat.com/documentation/en-us/red_hat_virtualization/4.4/html-single/technical_reference/index#)。

# <span id="page-6-2"></span>1.2. RED HAT VIRTUALIZATION 架构

Red Hat Virtualization 可以作为自托管引擎部署,也可以部署为单机管理器。自托管引擎是推荐的部署选 项。

### <span id="page-6-3"></span>1.2.1. 自托管引擎架构

Red Hat Virtualization Manager 在它管理的同一环境中的自托管引擎节点(专用主机)上作为虚拟机运 行。自托管引擎环境所需要的物理服务器会少一个,但需要更多的管理开销来部署和管理。管理器本身具 有高可用性,无需外部 HA 管理。

自托管引擎环境的最小设置包括:

- 一个在自托管引擎节点上托管的 Red Hat Virtualization Manager 虚拟机。RHV-M 设备用于自动 安装 Red Hat Enterprise Linux 8 虚拟机和该虚拟机上的 Manager。
- 至少两个自托管引擎节点以实现虚拟机高可用性。您可以使用 Red Hat Enterprise Linux 主机或 Red Hat Virtualization Manager 主机 (RHVH)。VDSM(主机代理)需要在所有主机上运行,以 便与 Red Hat Virtualization Manager 进行通信。HA 服务在所有自托管引擎节点上运行,以管理 管理器虚拟机的高可用性。
- 一个存储服务,可根据所使用的存储类型,运行在本地或远程服务器上。存储服务必须能被所有 主机访问。

#### 图 1.1. 自托管引擎 Red Hat Virtualization 架构

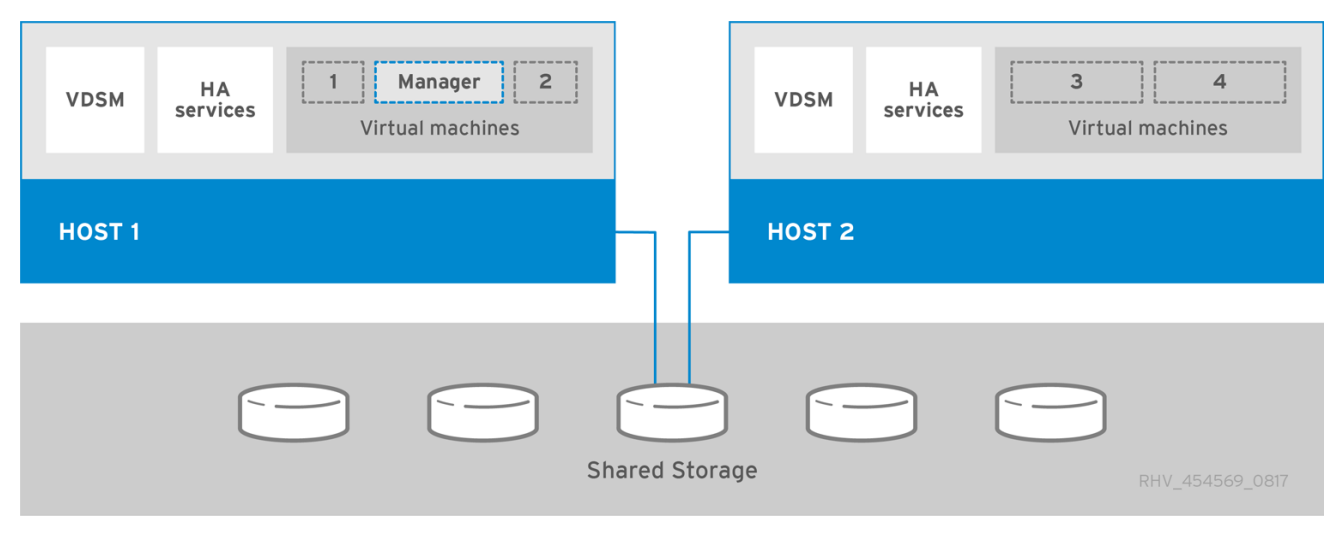

#### <span id="page-7-0"></span>1.2.2. 独立管理器架构

Red Hat Virtualization Manager 在物理服务器或单独虚拟化环境中托管的虚拟机上运行。单机管理器更易 于部署和管理,但需要额外的物理服务器。管理器只有在外部使用产品(如红帽的高可用性附加组件)进 行管理时才高度可用。

独立管理器环境的最小设置包括:

- 一个 Red Hat Virtualization Manager 机器。管理器通常部署在物理服务器上。但是, 它也可以部 署到虚拟机上,只要该虚拟机托管在单独的环境中。Manager 必须在 Red Hat Enterprise Linux 8 上运行。
- 至少两个用于虚拟机高可用性的主机。您可以使用 Red Hat Enterprise Linux 主机或 Red Hat Virtualization Manager 主机 (RHVH)。VDSM(主机代理)需要在所有主机上运行,以便与 Red Hat Virtualization Manager 进行通信。
- 一个存储服务,可根据所使用的存储类型,运行在本地或远程服务器上。存储服务必须能被所有 主机访问。

图 1.2. 独立管理器 Red Hat Virtualization 架构

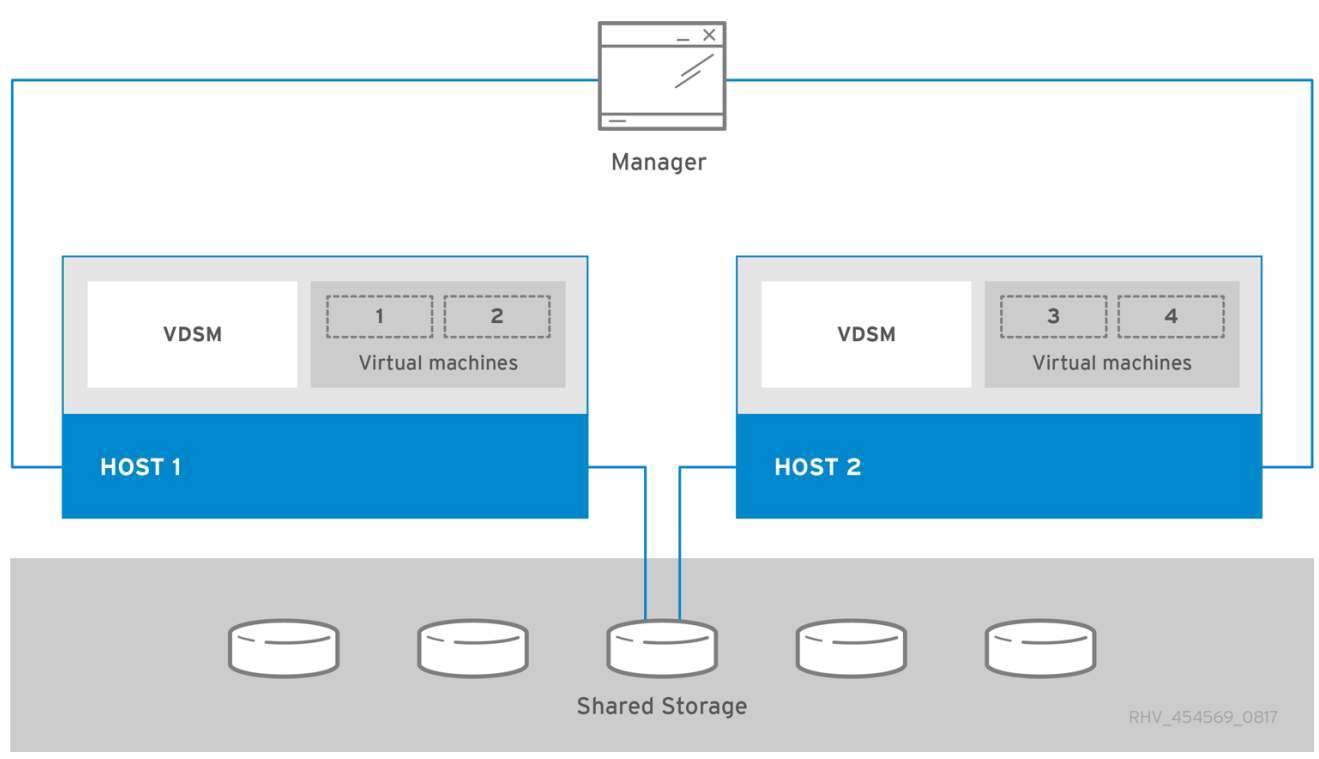

## <span id="page-8-0"></span>1.3. RED HAT VIRTUALIZATION 术语

- 集群 集群是一组物理主机, 这些主机被视为虚拟机的资源池。集群中的主机共享相同的网络基 础架构和存储。它们组成了一个迁移域,在其中可将虚拟机从主机移动到主机中。
- 数据中心 数据中心是托管虚拟环境中所有物理和虚拟资源的最高容器。它是集群、虚拟机、存 储域和网络的集合。
- 事件 有关活动的警报、警告和其他通知可帮助管理员监控资源的性能和状态。
- HA 服务 HA 服务包括 **ovirt-ha-agent** 服务和 **ovirt-ha-broker** 服务。HA 服务在自托管引擎节点 上运行,并管理 Manager 虚拟机的高可用性。
- 高可用性 高可用性,高可用性意味着,当其进程中断时,虚拟机会在原始主机上或其集群中的 另一台主机上自动重新启动。高可用性环境涉及少量的停机时间,但成本比容错低得多,这会维 护每个资源的两个副本,以便在出现故障时立即替换另一个副本。
- 主机 主机或虚拟机监控程序是运行一个或多个虚拟机的物理服务器。主机被分组到集群中。虚 拟机可以从集群中的一个主机迁移到另一个主机。
- 主机存储管理器(HSM) 可用于数据操作的任何非SPM 主机, 如在存储域之间移动磁盘。这可防 止 SPM 主机出现瓶颈, 这应该用于缩短元数据操作。
- 逻辑网络 逻辑网络是物理网络的逻辑表示。逻辑网络将网络流量分组,以及管理器、主机、存 储和虚拟机之间的通信。
- 远程查看器 通过网络连接连接到虚拟机的图形界面。
- 自托管引擎节点一个装有自托管引擎软件包的主机,以便托管管理器虚拟机。也 可以将常规主机附加到自托管引擎环境,但不能托管 Manager 虚拟机。
- 快照 快照是虚拟机操作系统及其所有应用程序的特定视图。它可用于在升级之前或安装新应用 程序前保存虚拟机的设置。如果出现问题,可以使用快照将虚拟机恢复到其原始状态。
- 存储域 存储域是包含独立镜像存储库的逻辑实体。每个存储域都用于存储虚拟磁盘或 ISO 映 像,以及用于虚拟机映像的导入和导出。
- 存储池管理程序(SPM) 存储池管理器(SPM)是分配至数据中心中一个主机的角色。SPM 主机拥 有对数据中心进行所有元数据更改的唯一权限,如创建和删除虚拟磁盘。
- 模板 模板是一个带有预定义的设置的模型虚拟机。基于特定模板的虚拟机会获取模板的设置。 使用模板是在单个步骤中创建大量虚拟机的最快方法。
- VDSM 在主机上运行的主机代理服务, 与 Red Hat Virtualization Manager 通信。该服务侦听 TCP 端口 54321。
- 虚拟机 虚拟机是虚拟工作站或虚拟服务器,其中包含操作系统和一组应用程序。可以在池 中创 建多个相同 虚拟机。虚拟机由高级用户创建、管理或删除,并由用户访问。
- 虚拟机池 虚拟机池是每个组成员按需提供的一组相同虚拟机。可以为不同的目的设置虚拟机 池。例如,一个池可用于营销部门,另一个用于研究和开发,以此类推。

# 第 2 章 RED HAT VIRTUALIZATION 组件

# <span id="page-10-1"></span><span id="page-10-0"></span>2.1. RED HAT VIRTUALIZATION MANAGER

Red Hat Virtualization Manager 提供了一个图形用户界面和 RESTful API 来管理 Red Hat Virtualization 环境的资源。在单机管理器环境中,管理器安装在 Red Hat Enterprise Linux 8 物理机或 单独环境中托管的虚拟机。在自托管引擎环境中,管理器将安装为在其管理的同一环境中托管于自托管引 擎节点上的虚拟机。

管理器的原生高可用性仅在自托管引擎环境中可用。高可用性至少需要两个自托管引擎节点。

请参见: [管理指南](https://access.redhat.com/documentation/en-us/red_hat_virtualization/4.4/html-single/administration_guide/index#)

#### <span id="page-10-2"></span>2.2. 主机

主机也称为虚拟机监控程序,是运行虚拟机的物理服务器。完全虚拟化由使用称为基于内核的虚拟机 (KVM)的可加载的 Linux 内核模块提供。KVM 可以同时托管运行 Windows 或 Linux 操作系统的多个虚拟 机。虚拟机在主机上运行,并由 Red Hat Virtualization Manager 远程管理。

Red Hat Virtualization 支持两种类型的主机:Red Hat Virtualization 主机和 Red Hat Enterprise Linux。根据您的要求,您可以在 Red Hat Virtualization 环境中使用 或。

您应该至少安装两台主机并将其附加到 Red Hat Virtualization 环境。如果您只附加一个主机,则无法访 问迁移和高可用性等功能。

Red Hat Virtualization Host(RHVH)

Red Hat Virtualization Host 是基于 Red Hat Enterprise Linux 的最小操作系统,专为管理、简单维 护和简单部署而设计。它作为 ISO 文件从客户门户分发,仅包含计算机充当主机所需的软件包。

Red Hat Enterprise Linux

附加适当订阅的 Red Hat Enterprise Linux 服务器可作为主机使用。这些主机比 RHVH 更可自定义。

请参见[:《](https://access.redhat.com/documentation/en-us/red_hat_virtualization/4.4/html-single/administration_guide/index#chap-Hosts)管理指南》中的主机。

### <span id="page-10-3"></span>2.3. 存储

设置存储并将其附加到 Red Hat Virtualization 环境是一个先决条件,然后才能开始创建最终用户虚拟 机。Red Hat Virtualization 有三种类型的存储域,但现在只支持数据域:

- 该数据域包含与虚拟机关联的所有数据。数据域支持与 Red Hat Virtualization 搭配使用的所有存 储类型。请参阅《规划和前提条件指南》中的存储类 型。[https://access.redhat.com/documentation/en-us/red\\_hat\\_virtualization/4.4/html](https://access.redhat.com/documentation/en-us/red_hat_virtualization/4.4/html-single/planning_and_prerequisites_guide/index#storage-types)single/planning\_and\_prerequisites\_quide/index#storage-types有关上传到数据域的详情,请 参考 管理指南中的将镜像上传到 数据存储域。
- ISO 域是弃用的存储域类型,用于存储用于安装虚拟机操作系统或其他应用程序的 ISO 文件,如 Windows 虚拟客户机代理和驱动程序。虚拟机镜像现在可以上传到数据域中。有关上传到 ISO 域 的详情, 请参考《 *管理指南》* 中的将镜[像上](https://access.redhat.com/documentation/en-us/red_hat_virtualization/4.4/html-single/administration_guide/index#Copy_ISO_to_ISO_domain)传到 ISO 域。
- 导出域是一个已弃用的存储域类型, 用作在数据中心和 Red Hat Virtualization 环境之间移动镜像 的临时存储存储库。现在通过导入数据存储域来实现。

ISO 和导出域仅支持基于文件的存储类型(NFS、POSIX 或 GlusterFS)。ISO 域在本地存储数据中心中 使用时支持本地存储。

注意

GlusterFS 存储已弃用,并将在以后的发行版本中删除。

请参见 [:《](https://access.redhat.com/documentation/en-us/red_hat_virtualization/4.4/html-single/administration_guide/index#chap-Storage)管理指南》中的存储。

## <span id="page-11-0"></span>2.4. DATA WAREHOUSE (数据仓库)

Red Hat Virtualization Manager 包括一个数据仓库,用于收集有关主机、虚拟机和存储的监控数据。必 须在同一台机器上或单独服务器上安装和配置包含数据库和服务的数据(包括数据库和服务)。

Red Hat Virtualization 安装创建两个数据库:

- 管理器数据库(引擎)是 Red Hat Virtualization Manager 使用的主要数据存储。有关虚拟化环 境的信息,如状态、配置和性能会存储在此数据库中。
- Data Warehouse 数据库(ovirt\_engine\_history)包含配置信息和统计数据,这些配置信息与管理 器数据库有关。Manager 数据库中的配置数据会每分钟检查,更改也会复制到数据仓库数据库 中。跟踪对数据库的更改提供了有关数据库中对象的信息。这可让您分析和提高 Red Hat Virtualization 环境的性能并解决困难。

要计算使用 **[ovirt\\_engine\\_history](https://access.redhat.com/labs/rhevmhdsc/)** 数据库所使用的空间和资源估算,请使用RHV Manager History Database Size Calculator 工具。估计结果基于实体数量和您选择保留历史记录记录的时间长度。

请参阅 [:数据](https://access.redhat.com/documentation/en-us/red_hat_virtualization/4.4/html-single/data_warehouse_guide/index#)仓库指南

#### <span id="page-11-1"></span>2.5. RED HAT VIRTUALIZATION 中的网络

存储、主机管理、用户连接和虚拟机连接等操作都依赖于一种精心计划且配置良好的网络来提供最佳性 能。设置网络是 Red Hat Virtualization 环境的关键先决条件。规划投射网络要求并相应地实施您的网 络,与积极使用和改变网络配置而发现您的网络要求要简单得多。

Red Hat Virtualization 通过定义逻辑网络来分隔网络流量。逻辑网络定义所选网络流量类型必须经过网 络的路径。创建它们的目的是通过功能或虚拟化物理拓扑来隔离网络流量。

ovirtmgmt 逻辑网络默认创建,标记为管理网络。ovirtmgmt 逻辑网络旨在管理红帽虚拟化管理器和主 机之间的流量。您可以定义要隔离的附加逻辑网络:

- 常规虚拟机流量
- 与存储相关的流量(如 NFS 或 iSCSI)
- 虚拟机迁移流量
- 虚拟机显示流量
- Gluster 存储流量

请参见《 管理指南》 中的[逻辑](https://access.redhat.com/documentation/en-us/red_hat_virtualization/4.4/html-single/administration_guide/index#chap-Logical_Networks)网络。

# 第 3 章 安装 RED HAT VIRTUALIZATION

# <span id="page-12-1"></span><span id="page-12-0"></span>3.1. RED HAT VIRTUALIZATION 安装概述

#### 以下示意图概述了独立管理器部署和自托管引擎部署的设置过程。

#### 图 3.1. Red Hat Virtualization 设置概述

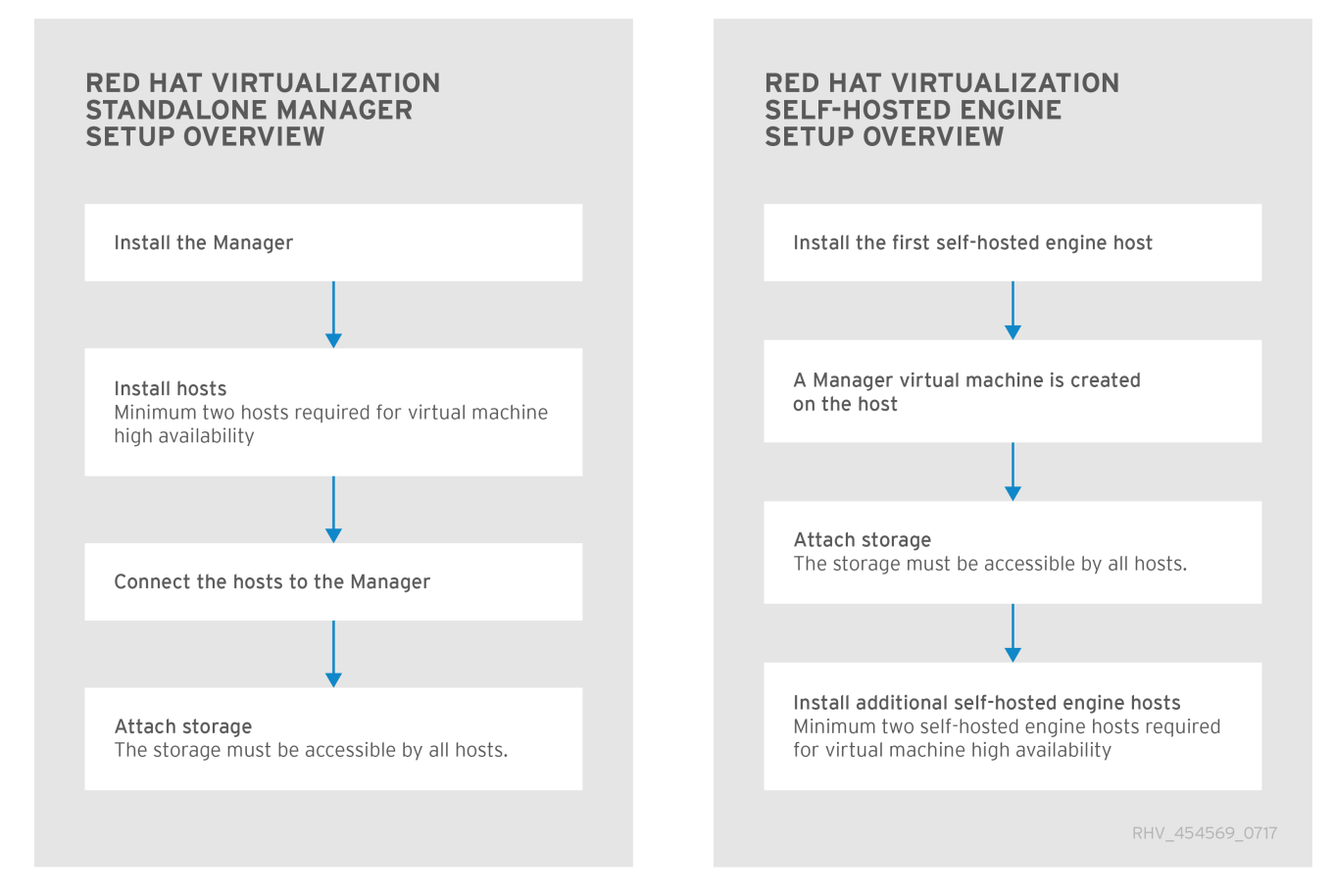

# <span id="page-12-2"></span>3.2. RED HAT VIRTUALIZATION 安装选项

### <span id="page-12-3"></span>3.2.1. 自托管引擎(推荐)

您可以使用命令行将 Red Hat Virtualization 安装为自托管引擎。

由于管理器安装是自动化的,因此管理器数据库(引擎)和数据仓库服务和数据库(**ovirt-engine-history**) 只能在本地安装。如果要在远程机器上托管任何数据库或服务,则必须在安装完成后迁移它们。这的说明 包含在以下两个指南中。

要使用命令行安装自托管引擎,请参阅使用命令行 将 *Red Hat [Virtualization](https://access.redhat.com/documentation/en-us/red_hat_virtualization/4.4/html-single/installing_red_hat_virtualization_as_a_self-hosted_engine_using_the_command_line/index#)* 安装为自托管引擎。

<span id="page-12-4"></span>3.2.2. 独立管理器(手动)

您只能使用命令行安装独立管理器。

在安装过程中,您可以指定是否要在本地或远程安装 Manager 数据库(引擎)和数据库(**ovirt-enginehistory**)。您不必同时选择相同的选项;一个数据库可以托管在远程计算机上,而另一个数据库则托管在 Manager 计算机上。

可以手动配置本地数据库,或者由安装脚本自动配置。必须手动配置远程管理器数据库。只有在相同的机

可以手动配置本地数据库,或者由安装脚本自动配置。必须手动配置远程管理器数据库。只有在相同的机 器上安装了数据仓库服务(如果没有,则必须手动配置数据库)时,才能自动配置远程数据仓库数据库。

- 要使用本地数据库[安装独立管理器,](https://access.redhat.com/documentation/en-us/red_hat_virtualization/4.4/html-single/installing_red_hat_virtualization_as_a_standalone_manager_with_local_databases/index#)请参阅将 *Red Hat Virtualization* 安装为具有本地数据库的独 立管理器。本指南假设所有数据库和服务将安装到与 Manager 相同的机器上。
- 要使用远程数据库安装独立管理器,请参阅将 *Red Hat Virtualization* 安装为带有远程数据库的独 *立管理器*[。本指南假定您会将所有数据](https://access.redhat.com/documentation/en-us/red_hat_virtualization/4.4/html-single/installing_red_hat_virtualization_as_a_standalone_manager_with_remote_databases/index#)库和服务安装到独立于管理器的另一台机器上。

混合本地和远程数据库

在 Manager 机器和其他数据库上安装一个数据库,并不明确记录下来。例如:

- 管理器和管理器数据库安装在 *Manager 计算机* 上,而数据仓库服务和数据库安装在 *服务器 1* 上。 在这种情况下,您必须在本地配置管理器,然后单独安装数据仓库。
- 管理器和数据仓库服务安装在 Manager *计算机* 中, 管理器数据库和数据仓库数据库安装在 *服务* 器 *1* 上。在这种情况下,您必须手动配置 Manager 和 Data Warehouse 数据库,然后配置管理器 和数据仓库服务。
- 管理器、管理器数据库和数据仓库数据库安装在 *Manager* 计算机,而数据仓库服务则安装在服务 器 1上。在这种情况下,您必须手动配置数据仓库数据库,然后配置管理器,然后安装数据仓库 服务。
- 管理器和数据仓库服务安装在 Manager 计算机上,管理器数据库安装在 服务器 1上,而 Data Warehouse 数据库安装在服务器 *2* 上。在这种情况下,您必须手动配置 Manager 和 Data Warehouse 数据库,然后配置管理器和数据仓库服务。
- 管理器安装在 Manager *计算机* 上,管理器数据库安装在 *服务器 1* 上, 而数据仓库服务和数据库安 装在 *服务器 2* 上。在这种情况下,您必须手动配置 Manager 数据库,然后配置 Manager,然后 安装数据仓库。

# 第 4 章 访问 RED HAT VIRTUALIZATION

<span id="page-14-0"></span>Red Hat Virtualization 会公开多个与虚拟化环境组件交互的接口。其中许多接口都被完全支持。然而, 仅在红帽支持明确请求使用时,支持只对读取访问提供支持。

#### <span id="page-14-1"></span>4.1. 支持的用于读和写访问的接口

支持与这些接口直接交互,并且建议用于读写访问权限:

#### 管理门户

管理门户是由 Red Hat Virtualization Manager 提供的图形用户界面。它可用于管理环境中的所有管 理资源,并可通过任何受支持的 Web 浏览器访问。 请参见: [管理指南](https://access.redhat.com/documentation/en-us/red_hat_virtualization/4.4/html-single/administration_guide/index#)

#### 虚拟机门户

虚拟机门户是由 Red Hat Virtualization Manager 提供的图形用户界面。它有有限的权限来管理虚拟 机资源,并以最终用户为目标。 请参阅: 虚拟机[门户简](https://access.redhat.com/documentation/en-us/red_hat_virtualization/4.4/html-single/introduction_to_the_vm_portal/index#)介

#### **Cockpit**

在 Red Hat Virtualization 中,可以使用 Cockpit Web 界面在主机上执行管理任务。它默认在 Red Hat Virtualization 主机上可用,并可安装在 Red Hat Enterprise Linux 主机上。

#### REST API

Red Hat Virtualization REST API 为查询和修改 Red Hat Virtualization 环境提供了一个软件接口。 REST API 可用于支持 HTTP 操作的任何编程语言。 请参阅: *[REST](https://access.redhat.com/documentation/en-us/red_hat_virtualization/4.4/html-single/rest_api_guide/index) API* 指南

#### 软件开发套件(SDK)

Python 和 Java 被完全支持用于与 Red Hat Virtualization Manager 交互的接口。 请参阅:

- *[Python](https://access.redhat.com/documentation/en-us/red_hat_virtualization/4.4/html-single/python_sdk_guide/index#) SDK* 指南
- *[Java](https://access.redhat.com/documentation/en-us/red_hat_virtualization/4.4/html-single/java_sdk_guide/index#) SDK* 指南

#### Ansible

Ansible 提供了模块在 Red Hat Virtualization 上自动执行安装后任务。 请参见:《*[管理指南》](https://access.redhat.com/documentation/en-us/red_hat_virtualization/4.4/html-single/administration_guide/index#chap-Automating_RHV_Configuration_using_Ansible)*中的使用 Ansible 自动配置任务。

#### 自托管引擎命令行实用程序

**hosted-engine** 命令用于在自托管引擎环境中的 Manager 虚拟机上执行管理任务。 请参见: 管理《 管理指南》 [中的管理器虚](https://access.redhat.com/documentation/en-us/red_hat_virtualization/4.4/html-single/administration_guide/index#administering_the_manager_virtual_machine)拟机。

#### VDSM Hook

VDSM hook 根据管理门户中指定的自定义属性触发对虚拟机的修改。 请参见:《 管理指南》 中的[VDSM](https://access.redhat.com/documentation/en-us/red_hat_virtualization/4.4/html-single/administration_guide/index#appe-VDSM_and_Hooks) 和 Hook。

### <span id="page-14-2"></span>4.2. 支持的读取访问权限接口

支持与这些接口直接交互,并且鼓励用户读取访问权限。除非红帽支持明确要求,否则不支持使用这些接 口进行写入访问。

Red Hat Virtualization Manager History 数据库

支持使用 *Data Warehouse Guide*中指定的数据库视图对 Red Hat Virtualization Manager 历史记录 (**ovirt\_engine\_history**)数据库的访问权限。不支持写入访问权限。

主机上 libvirt

使用 **virsh -r** 命令读取libvirt 的访问权限是受支持的与虚拟化主机交互的方法。不支持写入访问权限。

<span id="page-15-0"></span>4.3. 不支持的接口

除非红帽支持明确请求这些接口,否则 不支持 直接与这些接口交互:

**vdsm-client** 命令

除非红帽支持明确请求,否则 不支持使用 **vdsm-client** 命令与虚拟化主机交互。

Red Hat Virtualization Manager 数据库

除非红帽支持明确要求,否则 不支持对 Red Hat Virtualization Manager(引擎)数据库的直接访问 和操作。

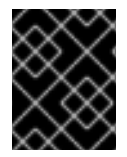

#### 重要

除非可在其中演示使用的接口而不是用户创建的脚本本身, 红帽支持不会调试用户创建脚 本或 hook。有关红帽支持政策的更多相关信息,请参阅产[品支持覆盖范](https://access.redhat.com/support/offerings/production/)围。

# 附录 A. 法律通知

<span id="page-16-0"></span>Copyright © 2022 Red Hat, Inc.

Licensed under the (Creative Commons Attribution-ShareAlike 4.0 International License, M(oVirt Project)[的文档衍生而来。如果您](https://ovirt.org)发布本文档或对其进行改编,您必须提供原始版本的 URL。

修改后的版本必须删除所有红帽商标。

Red Hat、Red Hat Enterprise Linux、Red Hat 商标、Shadowman 商标、JBoss、OpenShift、 Fedora、Infinity 商标以及 RHCE 都是在美国及其他国家的注册商标。

Linux® 是 Linus Torvalds 在美国和其他国家/地区的注册商标。

Java® 是 Oracle 和/或其附属公司的注册商标。

XFS® 是 Silicon Graphics International Corp. 或其子公司在美国和/或其他国家的商标。

MySQL® 是 MySQL AB 在美国、欧盟和其他国家/地区的注册商标。

Node.js® 是 Joyent 的官方商标。Red Hat Software Collections 与官方 Joyent Node.js 开源或商业项目 没有正式关联或被正式认可。

The OpenStack® Word Mark 和 OpenStack 标识是 OpenStack Foundation 在美国及其他国家的注册商 标/服务标记或商标/服务标记,可根据 OpenStack Foundation 授权使用。我们不附属于 OpenStack Foundation 或 OpenStack 社区。

所有其他商标均由其各自所有者所有。